https://www.100test.com/kao\_ti2020/271/2021\_2022\_\_E6\_96\_B0\_E 6\_89\_8B\_E5\_AD\_A6\_E5\_c103\_271760.htm

一般指非PC系统,通常完成一种或多种特定的计算机功能。

## extended by BIOS and  $P$ C

 $1$ 

RTOS(Real Time Operating System)

, where  $\theta$ 

语言得到了比较广泛的应用。其中C和C 是应用最广泛的。C OOP(Object Oriented Programming ) and  $\overline{C}$ 

比C语言程序性能差一些。由于C语言既有低级语言的直接控

 $J$ ava $2$ 

jpg huffman YUV RGB

 $\theta$ 

Switch case

switch  $\qquad \qquad \text{is the same set}$ 

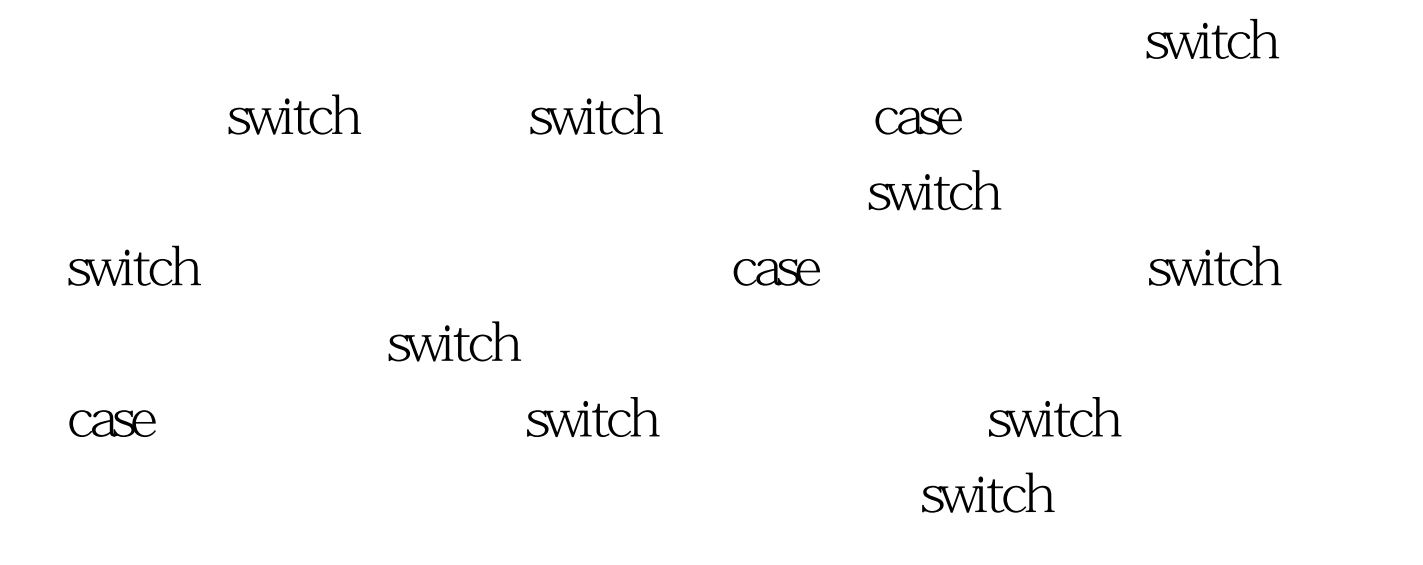

For(..){ p=array A=array[r]. for(..){ a=\*(p). ...... ...... } } 100Test

www.100test.com